[Einfuhrung, Basiswissen](#page-1-0) ¨ [Aufz¨ahlungstypen als Klassen](#page-9-0) [Erweiterungen](#page-14-0)

OO

### **Objektorientierte Programmierung**

# **Kapitel 22: Aufz¨ahlungstypen (Enumeration Types)**

Stefan Brass

#### Martin-Luther-Universität Halle-Wittenberg

Wintersemester 2014/15

[http://www.informatik.uni-halle.de/˜brass/oop14/](http://www.informatik.uni-halle.de/~brass/oop14/)

#### Inhalt

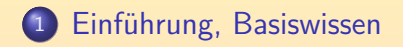

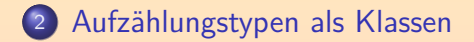

<span id="page-1-0"></span>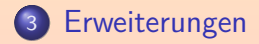

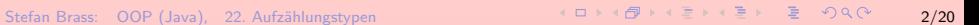

## $E$ inführung und Motivation  $(1)$

- Ein Aufzählungstyp (engl. "enumeration type") ist ein Datentyp, der nur eine kleine Anzahl möglicher Werte hat, die durch explizite Aufzählung definiert werden.
- **o** Beispiel:

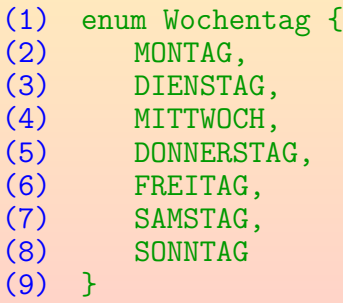

Es ist Konvention, dass die einzelnen Aufzählungskonstanten (z.B. MONTAG) in Großbuchstaben geschrieben werden.

# Einführung und Motivation (2)

- Solche Daten gibt es nicht selten:
	- Monate (Januar, ..., Dezember)
	- Anreden (Herr, Frau, . . . )
	- Spielkarten-Farben (Kreuz, Pik, Herz, Karo)
	- Gegenstands-Typen in einem Rollenspiel
	- Himmelsrichtungen
	- $\bullet$  . . .
- Kennzeichen:
	- Die Anzahl verschiedener Werte ist nicht sehr groß.
	- Die Wertemenge ist fest.

Nicht abhängig von Benutzereingaben.

# Einführung und Motivation (3)

Ohne spezielles Konstrukt wurde man kleine ganze Zahlen ¨ verwenden (Codes für die verschiedenen Werte), z.B.

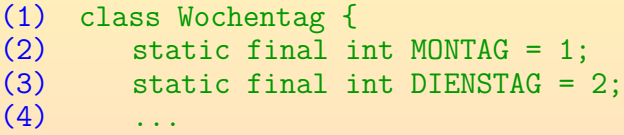

- Nachteil: Variablen, die einen Wochentag enthalten sollen, müssen mit dem Typ int deklariert werden.
- Der Compiler gibt dann keine Fehlermeldung aus, wenn man z.B. -23 in eine solche Variable speichert.
- Es gibt auch keine Fehlermeldung, wenn man z.B. einen Wochentag mit einer Himmelsrichtung vergleicht.

Alle solchen Aufzählungen haben ja den Typ int.

## Einführung und Motivation (4)

- Wenn man möchte, dass einem der Compiler bei der frühzeitigen Fehlererkennung hilft, muss man ihm mehr Information geben:
	- hier also die Aufzählungstypen untereinander und von int deutlich unterscheiden.
- Je früher ein Fehler erkannt wird, desto weniger Arbeit verursacht er.

Meist dauert die Fehlersuche beim Testen ("Debugging") deutlich länger als die Beseitigung eines Fehlers, den der Compiler schon gemeldet hat. Wenn der Fehler erst beim Kunden auftritt, ist es noch schlimmer.

• Fehler, die der Compiler meldet, sind nicht zu übersehen. Fehler, die erst zur Laufzeit (manchmal) auftreten, können unentdeckt bleiben.

## Aufz¨ahlungstypen: Basiswissen (1)

- Java hat dazu seit Version 1.5 das Konstrukt "enum": enum Wochentag { MONTAG, ..., SONNTAG }
- Dann ist Wochentag eine Klasse, von der es genau die sieben Objekte MONTAG bis SONNTAG gibt.
- Die Syntax in diesem einfachsten Fall ist also:
	- · Schlüsselwort "enum",
	- Name des Aufzählungstyps,
	- "{",
	- Konstanten des Aufzählungstyps, durch "," getrennt,

Wie bei initialisierten Arrays ist ein "," nach dem letzten Wert erlaubt.

# Aufz¨ahlungstypen: Basiswissen (2)

● Die Aufzählungskonstanten sind statische konstante Felder in der Klasse, im wesentlichen so:

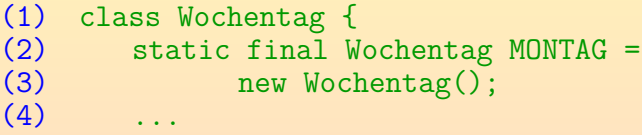

Wenn man sie im Programm verwenden will, muss man also "Klasse.Konstante" schreiben:

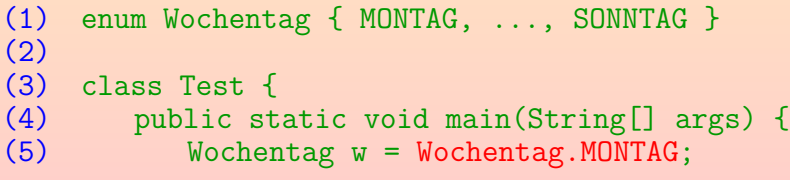

## Aufz¨ahlungstypen: Basiswissen (3)

In einem switch schreibt man nur den Konstanten-Namen:

Normale Objekt-Referenzen könnte man nicht als case-Label verwenden.

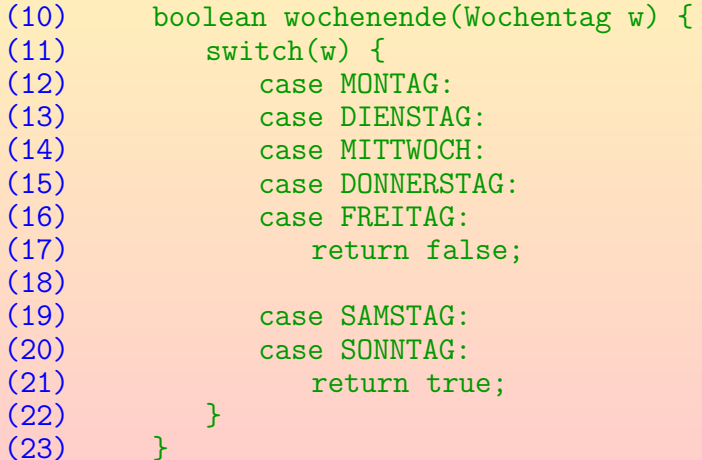

#### Inhalt

#### Einführung, Basiswissen

#### 2 Aufzählungstypen als Klassen

#### <span id="page-9-0"></span>**[Erweiterungen](#page-14-0)**

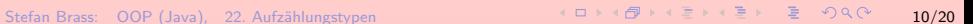

## Basis-Methoden (1)

- Häufig werden Aufzählungs-Konstanten nur verwendet, um einige wenige Fälle zu unterscheiden, z.B. mit == oder dem switch.
- Aufzählungstypen haben aber einige vordefinierte Methoden. Und man kann sogar eigene definieren, s.u.
- o String toString():

Liefert den Namen der Konstante, z.B. funktioniert: System.out.println(w); // Druckt MONTAG

o String name(): Wie toString().

Die Methode toString() könnte im Aufzählungstyp überschrieben werden, die Methode name() ist in der impliziten Oberklasse Enum final und kann somit nicht modifiziert werden. Falls man ganz sicher sein will, dass es der Name der Konstante ist, wäre name() besser.

## Basis-Methoden (2)

#### o int ordinal():

Diese Methode liefert die Position der Konstante in der Deklaration des Aufzählungstyps.

Im Beispiel würde Wochentag.MONTAG.ordinal() den Wert 0 liefern.

Wenn w den Wert Wochentag. SONNTAG enthält, würde w.ordninal() == 6 sein.

#### static T valueOf(String name):

Diese Methode liefert zum Namen einer Konstanten das entsprechende Objekt.

Z.B.: Wochentage.valueOf("MONTAG") liefert Wochentage.MONTAG.

#### static T[] values():

Diese Methode liefert ein Array, das alle Werte (Objekte) des Aufzählungstyps enthält.

## Basis-Methoden (3)

#### $\bullet$  int compareTo(T e):

Der Vergleich zweier Aufzählungskonstanten ist definiert basierend auf der Reihenfolge, in der sie definiert wurden.

Das Interface Comparable wird implementiert.

- Verschiedene Methoden von Object wie
	- **•** boolean equals(Object o) und
	- o int hashcode()

sind passend (und nicht änderbar) definiert.

Sie sind in der impliziten Oberklasse Enum final.

### Aufz¨ahlungstypen als spezielle Klassen

**• Konstruktoren von Aufzählungstypen sind immer private,** man kann also kein weiteres Objekt außer den explizit aufgezählten Konstanten erzeugen.

Auch die von Object ererbte Methode clone() erzeugt nur eine CloneNotSupportedException.

- Man kann keine Subtypen (Unterklassen) von Aufzählungstypen deklarieren.
- o Selbstverständlich kann man Werte eines Aufzählungstyps einer Variablen von Typ Object zuweisen.
- Für Aufzählungstypen T gibt es spezielle Implementierungen von Set<T> und Map<T, V>, nämlich EnumSet<T> und EnumMap<T,V>. Sie sind besonders effizient (z.B. Bitarray).

#### Inhalt

#### Einführung, Basiswissen

#### Aufzählungstypen als Klassen

#### <span id="page-14-0"></span><sup>3</sup> [Erweiterungen](#page-14-0)

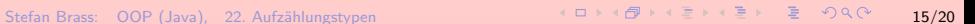

## Zusätzliche Methoden (1)

• Man kann die Aufzählungstyp-Klasse um eigene Methoden (und Konstruktoren) erweitern. Beispiel (engl. Abkürzungen):

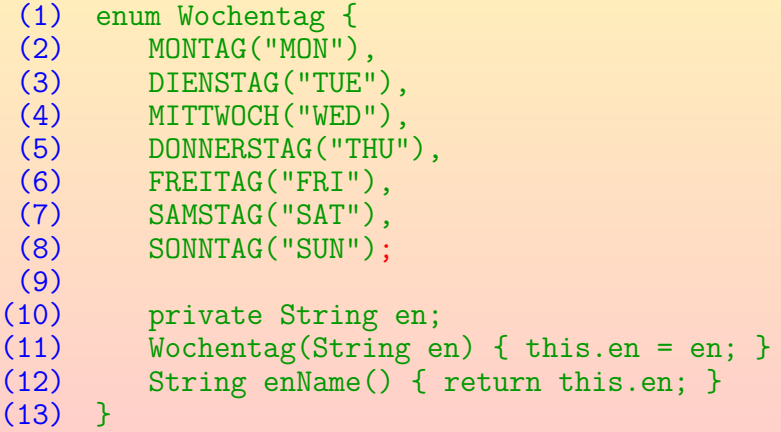

# Zusätzliche Methoden (2)

- Nach der letzten Konstante kann man also ein Semikolon ";" schreiben, und danach mehr oder weniger beliebigen Programmcode wie in einer normalen Klasse.
- Wenn man einen oder mehrere Konstruktoren mit Parametern eingeführt hat, kann man nach den Konstanten die entsprechenden Argument-Werte angeben.
- Konstruktoren müssen immer private sein.

Man braucht es nicht hinzuschreiben, sie sind automatisch private. Man kann aber z.B. nicht public schreiben. Der implizite Aufruf des Konstruktors der Oberklasse Enum, bei dem Name und Position der Konstante übergeben werden, wird vom Compiler automatisch eingefügt, ein expliziter Aufruf von super(...) ist verboten.

Zugriffe auf nicht-konstante statische Attribute im Konstruktor sind verboten (sie wären noch nicht initialisiert).